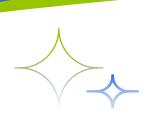

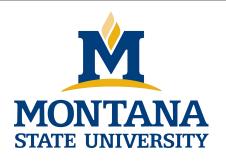

# Programming with C I

Fangtian Zhong CSCI 112

Gianforte School of Computing
Norm Asbjornson College of Engineering
E-mail: fangtian.zhong@montana.edu

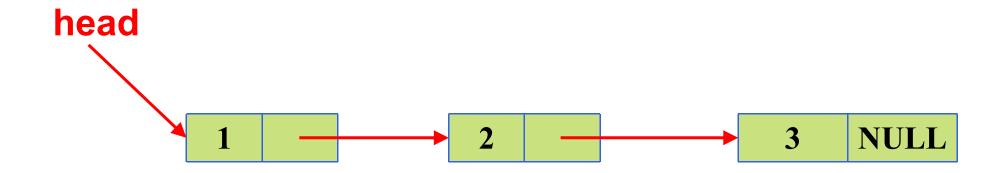

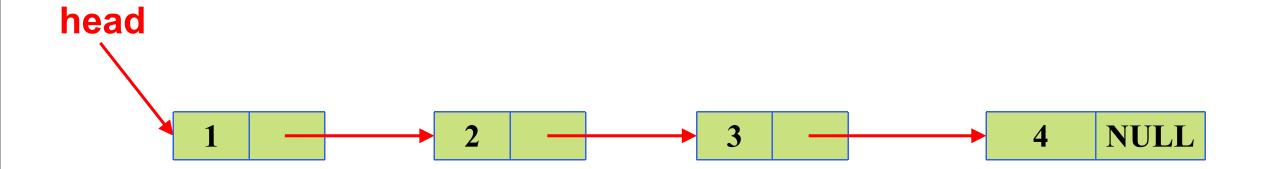

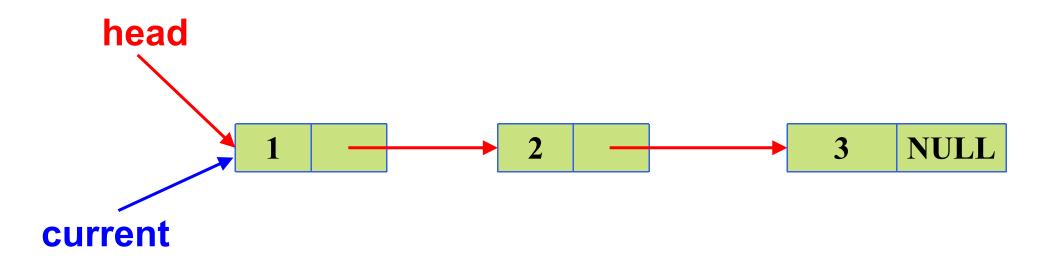

current->next is the 2 node

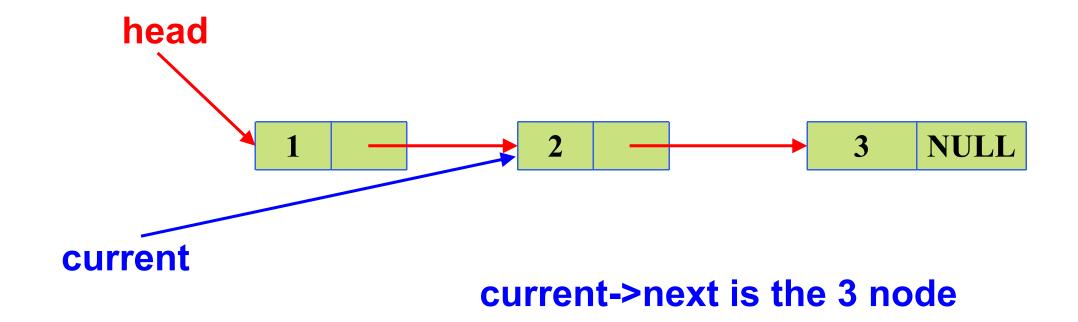

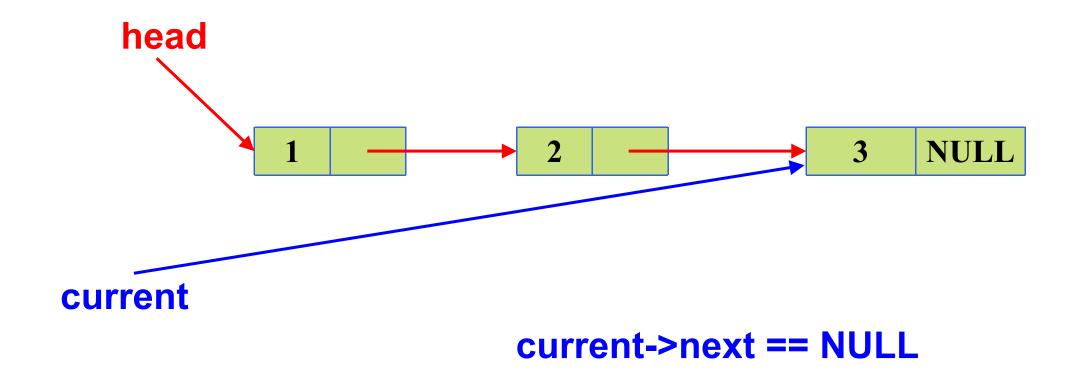

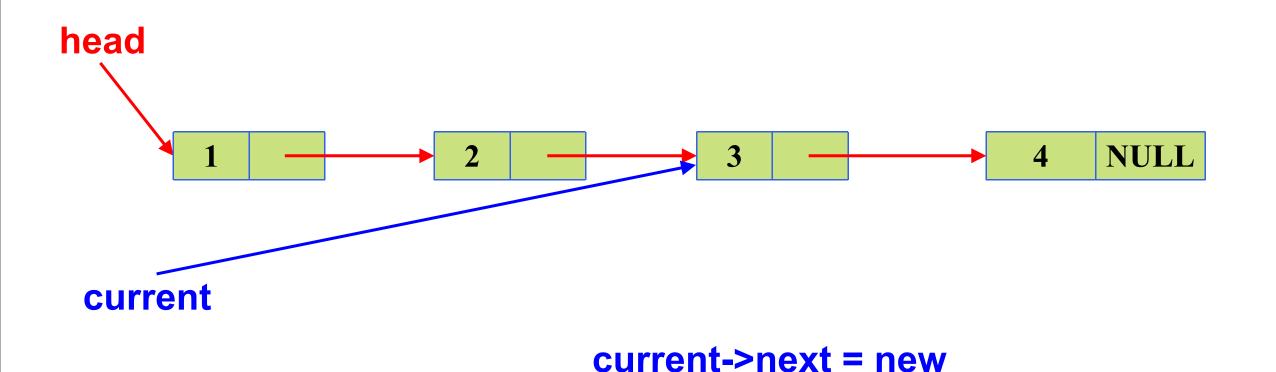

## What if list is empty?

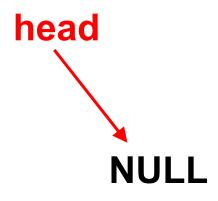

## Deleting a node at end of list

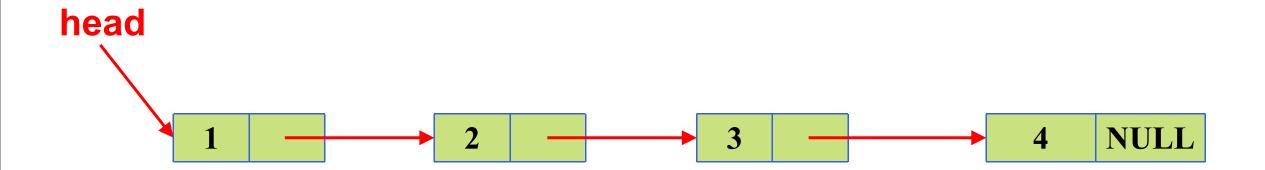

#### Deleting a node at end of list

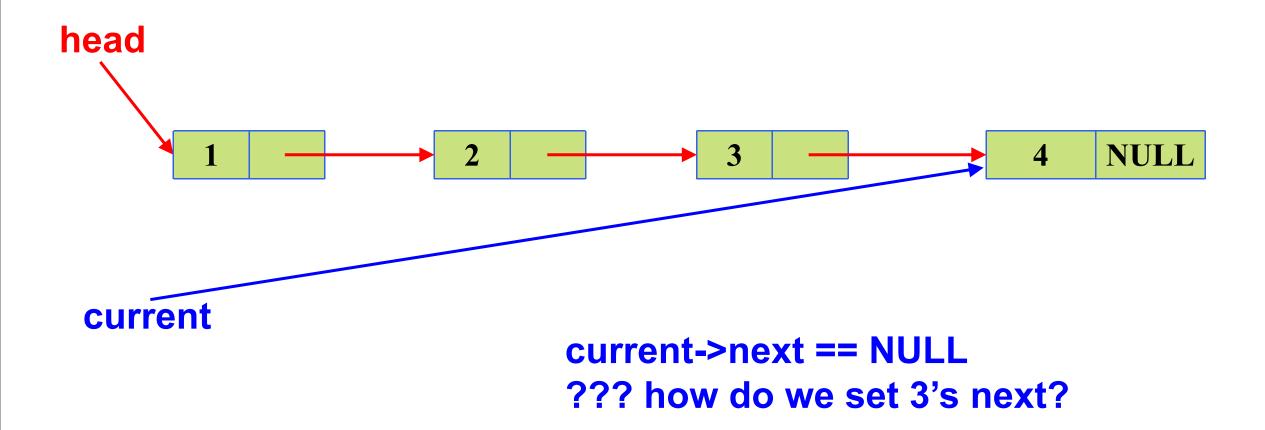

#### Deleting a node at end of list

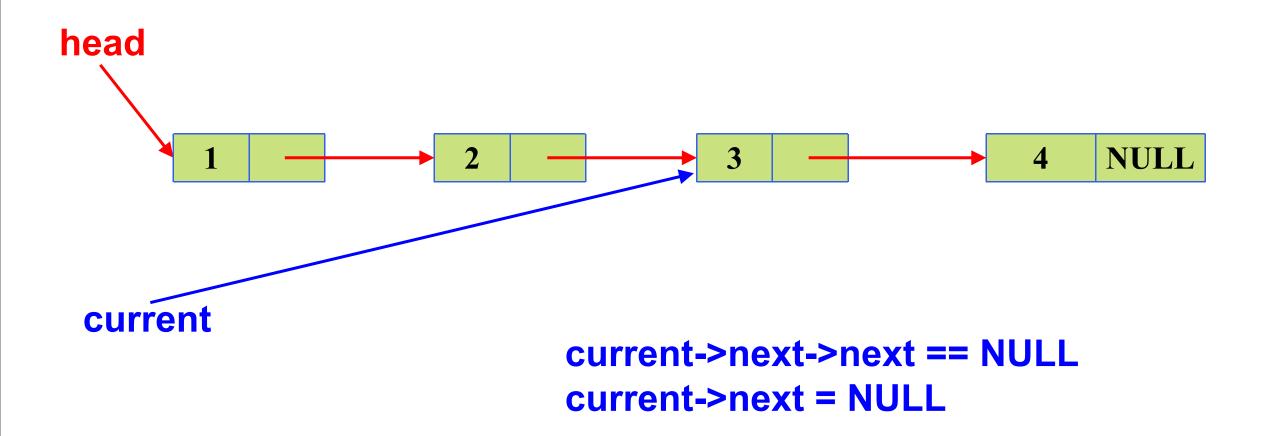

#### Realloc

- reallocates heap memory
- realloc(ptr, new\_size) returns a pointer to a block of memory of new\_size with data from ptr copied over, and frees old memory (if needed)
- careful in case realloc is unsuccessful

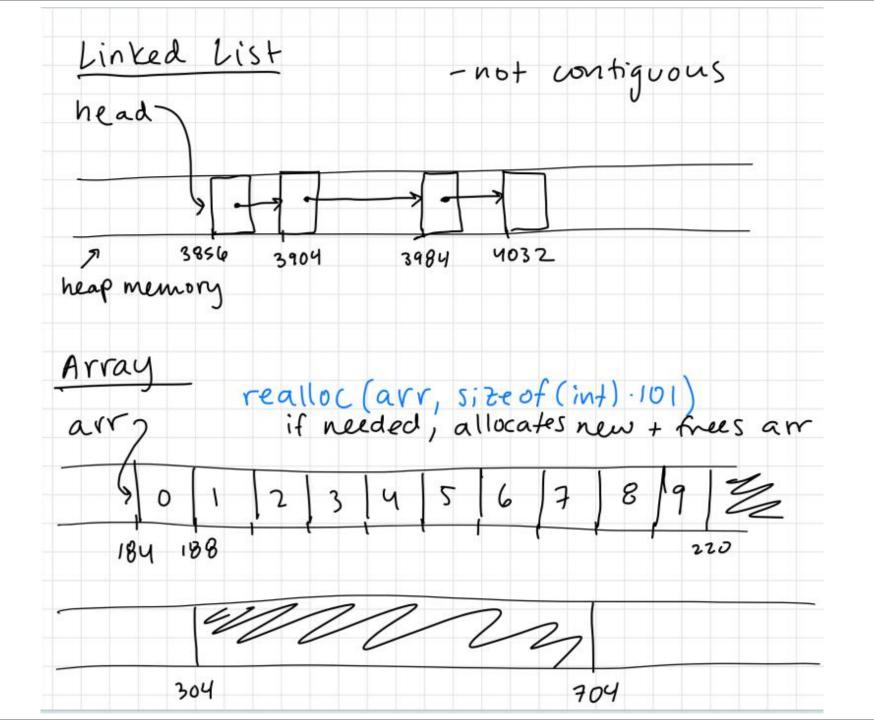

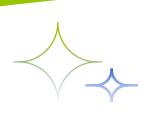

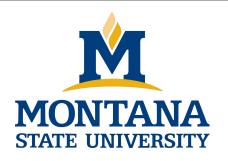

## THE END

Fangtian Zhong CSCI 112

Gianforte School of Computing
Norm Asbjornson College of Engineering
E-mail: fangtian.zhong@montana.edu